## **Stenzel Sándor: Képalkotás (2010)**

Azt tanultuk, hogy a geodézia egyik legfontosabb feladata a terepi valóság objektumainak 3-dimenziós meghatározása, melyek rögzítése a tereptárgy jellemző pontjainak helyhatározásával történik.

A felmért pontok halmaza megjelenhet koordinátalistaként, illetve a plasztikusság céljából, topológiát rendelve hozzá, térképi formában. Az, hogy a ponthalmaz létrehozása milyen módszerrel történik, a végeredmény szempontjából szinte lényegtelen: legyen az műholdas helymeghatározás (GNSS)

vagy földi, (mérőállomásos) poláris felmérés, vagy akár ezek kombinációja.

Természetesen, a fent említett mérési módszerek, a technológia fejlődésével mind egyszerűbbé, hatékonyabbá váltak. A geodéziai műszergyártók legújabb fejlesztései révén, a korábban elképzelhetetlen, napi 1.200-1.500 db pont megmérése is mindennapossá vált…és a műszertechnológiák fejlődése elsősorban éppen ezt szolgálta: minél több pontot, minél rövidebb idő alatt rögzíteni terepen.

Aki optikai teodolitról digitálisra, mérőszalagról rátéttávmérőre, aztán mérőállomásra váltott, GPS technológiával határozott meg alappontot, majd RTK módszerrel mért részletpontokat, mindig versenyelőnyre tett szert, mivel hatékonyabbá vált, mint társai. Mára azonban a csúcstechnológiák mindenki számára elérhetőkké váltak, így a hatékonyságnak nem a mérőműszerek, hanem maga a felmérő személye szab gátat, hiszen fizikailag tőle függ, hogy mennyit tud "lejárni" egy nap.

Mivel lehet akkor manapság versenyelőnyre szert tenni? A szolgáltatások árainak csökkentésével? Nos, ha mindenki elkezd egyre alacsonyabb áron dolgozni, egy olyan spirál alakulhat ki, ahonnan nincs visszaút senki számára.

A megoldás az, hogy valamilyen **többletinformációt** kell szolgáltatni a versenytársakhoz képest!

Milyen többletinformációról lehet szó, ha az ismert mérési módszerek végterméke minden esetben a régi jó ponthalmaz?

Egy olyan világban, ahol a Google Earth programmal bárki bebarangolhatja a világvárosokat, 3D-ben megnézheti azok fotorealisztikus épületeit, egy egyszerű ponthalmaz információtartalma kevésnek tűnhet!

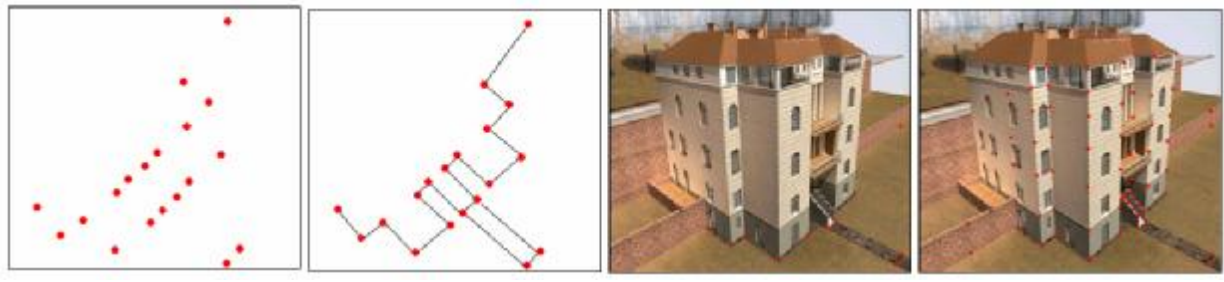

*Ponthalmaz Térkép Képhasználat Pontfelhő*

Erre megoldás a Képalkotás. Már azzal többletinformációt közölhetünk, ha a megrendelőnek a pontlistákon és térképvázlatokon kívül átadjuk a felmért, kitűzött objektum fényképeit!

A képalkotás témakörében megkülönböztetünk **képhasználatot** és kifejezetten **képkészítést.**

A **képhasználat** jelenthet a terepen raszterkép használatot: a korszerű geodéziai eszközök színes, grafikus, érintőképernyős kijelzőjén háttér információként megjelenik a georeferenciált raszterkép (szkennelt térképdarab, légifelvétel), melyen aztán a felhasználó látja pozícióját, a felmért/kitűzött pontokat, vonalakat, felületeket stb. (vö.: Topcon TopSURV terepi vezérlő szoftver). Méréseivel mintegy "felüldigitalizálja" a képet terepen.

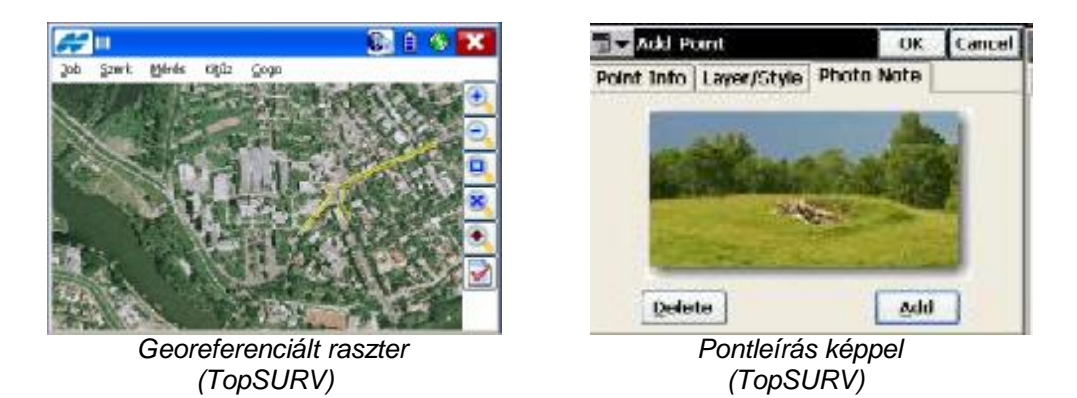

A **képkészítés** már egy valósidős, terepi képalkotási módszer, mely esetében három különböző technológiát különböztethetünk meg:

- Méréskor egy "hétköznapi" digitális fényképezőgéppel felvételt készítünk a mért/kitűzött pontról, majd ezt valamilyen médián (CF kártya, SD kártya, USB PenDrive) beolvassuk a terepi vezérlőszoftverbe. Eztán mind a terepi, mind az irodai szoftverek a pont képét, a pont egyik attribútumaként, egyfajta kódként kezelik (vö.: TopconTopSURV terepi,- és Topcon TopLink v. TopconTools irodai szoftverek). Ez az egyszerű képalkotási módszer mind a földi, mind a műholdas technológiáknál nagyban segíti a pontleírás készítést, a terepi pont méréskori állapotának rögzítését.
- Egyes műszergyártók a GNSS vevőkbe, ill. terepi vezérlőkbe digitális kamerát integrálnak. Ezekkel –külső kamera használata nélkül– azonnal elvégezhető a terepi objektum méréskori állapotának rögzítése. A vezérlőszoftverben méréskor/kitűzéskor bekapcsolható a kamera, a vele rögzített kép attribútumként a ponthoz kapcsolódik (vö.: Topcon GRS-1 GNSS vevő, FC-2500 terepi vezérlő, GMS-2 GIS kézivevő, stb.).

Látszik, hogy a fenti két módszernél nem beszélhetünk mérőképekről, mindössze vizuális információkkal szolgálnak, leginkább a régi kínai közmondás ihlette: "Egyetlen kép többet mond ezer szónál".

A harmadik megoldásnál azonban látni fogjuk, hogy a terepen készült képek további feldolgozást is lehetővé tesznek!

• 2007-ben a japán Topcon műszergyártó cég elsőként a világon –és mindmáig egyetlenként– kettős kamerarendszert integrált geodéziai mérőállomásba (vö.: Topcon GPT-7000i széria) és ezzel megteremtette az "Imaging Total Station", azaz a Képalkotó Mérőállomás fogalmát. Lényege, hogy a felmérő a mérőállomás kijelzőjén, un. video-stream formájában lássa azt, amit a távcsőbe pillantva látna. A mért/ kitűzött pontok/vonalak/területek, csakúgy, mint a valóságban, perspektívikusan jelenjenek meg a kijelzőn, köszönhetően a távcső felett elhelyezett átnézeti kamera és a távcsőbe koaxiálisan elhelyezett közelkép kamera képének. A videostream természetesen tartalmazza a szálkeresztet is, így az irányzás is elvégezhető a kijelzőn.

Amellett, hogy a képalkotó mérőállomások esetében elfelejthető a szélben, könnyező szemmel történő távcsöves irányzás, még elmondható, hogy a képalkotó technológia a geodézia legköltségesebb "munkarészét", a pótmérést is kiküszöböli, méghozzá **valós időben!**

Hiszen addig nem lehet bejönni terepről, amíg felmérő azt nem látja a videostream-en, hogy minden megmért/kitűzött pont jelkulcsozva van, tehát a mérés-rögzítés megtörtént rá! Nincs több felesleges pótmérési nap, annak minden járulékos költségével: munkabér, üzemanyag, amortizáció, stb.!

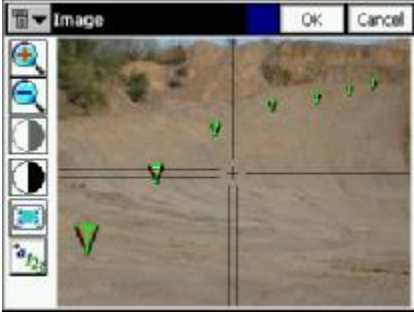

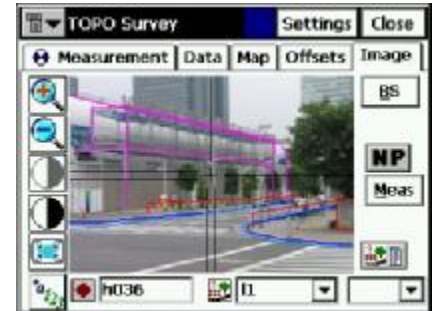

 *Felmért terepi pontok valós időben Réteghelyes felmérés képalkotó mérőállomással (TopSURV) (TopSURV)* 

Persze, a képalkotás, a geodézia valósidős támogatása mellett alkalmas az **irodai feldolgozás** segítésében is. Segítségével kétségkívül eldönthető, mely részletpont került bemérésre, ill. vitás esetben hitelt érdemlően igazolható, hogy a felmérő mit, mikor, hogyan mért be.

Ezt a fajta dokumentálást, a mérés közbeni képkészítés biztosítja, mely átnézeti, és közelfelvételt csatol attribútumként az adott pont adatbázisához! Így az adott ponthoz tartozó irányzás a szálkereszt képével, bármikor visszakereshető, ellenőrizhető!

Természetesen, az adott pont még ezen felül szabadon kódolható, rétegbe csatolható és megjegyzésként szöveges kiegészítő fűzhető hozzá!

| Points $Q_2$ TS Obs   Images   $\triangle$ Codes<br>Ground Northing (m)<br>Elevation (m) Code<br>Ground Easting<br>Control<br>Note<br><b>Photo Notes</b><br>1110<br>5023,287<br>2319,690<br>120,734<br>None<br>1113<br>5091,649<br>2250,279<br>118,556<br>None<br>1115<br>5032.358<br>2237,263<br>120,618<br>None<br>۰<br>101<br>2246,932<br>5039,829<br>118,401<br>None<br>$0 - 100$<br>5049,087<br>None<br>2296,173<br>126,590<br>$A$ and<br>Enam Stop<br><b>SOLL 107</b><br>100.002<br><b>Block</b><br>7x<br><b>C</b> Properties: Point 102<br>General Coordinates Images<br>Photo Nobel<br>Codes and Style<br>NI TAKTUZ<br>ES ÉS TII<br><b>ENVIRON</b><br><b>Group and</b> |         |     | D:\Projektek\Ugyfelek\CentralGEO\Zpreba\ZSAMA1.tsj <topsurv 7="" job=""></topsurv> |        |       |  |
|----------------------------------------------------------------------------------------------------|---------|-----|------------------------------------------------------------------------------------|--------|-------|--|
|                                                                                                    | L. Name |     |                                                                                    |        |       |  |
|                                                                                                    | a       |     |                                                                                    |        |       |  |
|                                                                                                    | ۰       |     |                                                                                    |        |       |  |
|                                                                                                    | ۰       |     |                                                                                    |        |       |  |
|                                                                                                    |         |     |                                                                                    |        |       |  |
|                                                                                                    |         |     |                                                                                    |        |       |  |
|                                                                                                    |         |     |                                                                                    |        |       |  |
|                                                                                                    |         |     |                                                                                    |        |       |  |
|                                                                                                    |         |     |                                                                                    |        |       |  |
|                                                                                                    |         | DK. |                                                                                    | Cancel | Apply |  |

*Egy pont adatai képalkotó műszerrel: koordináták, térképi megjelenés, átnézeti,- és közelfelvétel (Topcon Link szoftver)* 

A fentiekben áttekintettük azt, hogyan szolgálhat segítségként a képalkotás a "klasszikus geodéziában" akár valós időben, akár a feldolgozásnál!

Cikkem azonban nem lehet teljes, ha nem szólnék néhány szót a **térmodellezésről**, ill. az ahhoz kapcsolódó képalkotásról!

A digitális fényképezés robbanásszerű elterjedésével, a képfeldolgozó szoftverek előretörésével a földi fotogrammetria reneszánszát éli!

Egy képalkotó mérőállomással készült **mérőkép-párból** a közös, bemért pontok átazonosításával georeferenciált térmodell generálható. Az így, fotogrammetriai úton létrejövő térmodellen mérések végezhetők, metszetek készíthetők, a modell felüldigitalizálható, stb.!

Nem szabad elfelejteni, hogy ebben az esetben a fotogrammetriai modell "feldolgozhatóságának" mértéke a képpár minőségétől, felbontásától függ. Nagyfelbontású, jó minőségű felvételekből előálló térmodell nagyobb megbízhatóságú feldolgozást biztosít.

(Egyes képfeldolgozó szoftverek, mint pl. a Topcon Image Master Pro képesek fogadni külső kamerával készült képpárokat is, melyekből térmodellt állítanak elő!)

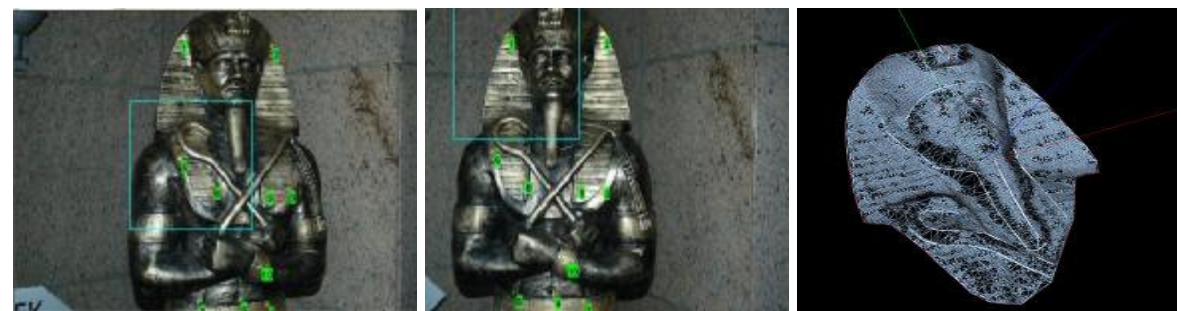

*Képpárokból közös pontok segítségével generált térmodell (Topcon ScanMaster szoftver)* 

A térmodell előállításának másik módja, ha **pontfelhőből** generáljuk. Az ehhez szükséges nagytömegű, nagysebességű pontfelvételezés – a **szkennelés** – nem más, mint poláris mérések sokasága, ahol a távmérés prizma nélkül, lézerrel történik.

A fejlett gyártók szervóvezérelt mérőállomásai általában alkalmasak arra, hogy valamilyen sík definiálása után, megadott lépésközzel léptetve, azon ponthálót mérjenek fel, ami végső soron szintén szkennelésnek nevezhető. Azonban mivel a "szkennelés" kifejezés hallatán a szakma sokkal inkább asszociál a nagysebességű térszkennerekre (pl.: Topcon GLS-1500), talán szerencsésebb, ha a hagyományos szervós megoldást "automatizált, prizmanélküli **pontfelvételezésnek"** nevezzük.

A képalkotó mérőállomás közül is akad olyan Robot kivitel, melybe 3D-szkennert is integráltak (pl.: Topcon IS). Ez a műszer – csakúgy, mint a térszkennerek – a szkenneléskor képeket készít, ill. panorámaképet generál. Feldolgozáskor ezek a felvételek a pontfelhőből generált DTM-re "ráhúzhatók", annak kiértékelését vizuálisan nagyban segítik.

Ám ekkor a kép mögött megtalálható a pontfelhő, a mérések a pontfelhő pontjai között történnek! A képalkotás ebben az esetben egy kisegítő funkciót szolgáltat!

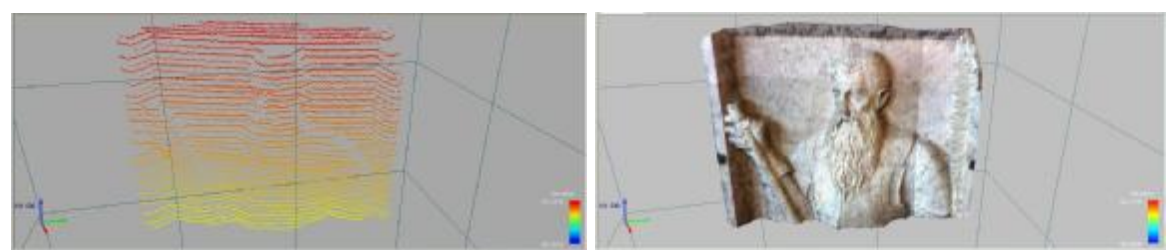

*Pontfelhőtől a mozaikképpel megjelenő terepmodellig (Topcon Image Master)* 

Rohanó világunkban a vizualitásra, a többletinformációra mind inkább szükség van! Így a képalkotás, a térbeli szemlélet is egyre inkább jelen lesz, minden területen.

Legyen jelen hangsúlyosabban szakmánkban, a geodéziában is!

## **További információk:**

Topcon GPT-7000i képalkotó mérőállomás: <http://www.navicom.hu/gpt7000i.html> Topcon IS képalkotó, 3D-szkenner Robot<sup>™</sup> mérőállomás: http://www.navicom.hu/TopconIS.html Topcon GLS-1500 3D-szkenner: http://www.navicom.hu/GLS1500.html Letölthető képalkotó szoftverek:<http://www.navicom.hu/Letoltesek.html>